**04 juil.-05 juil. 05 sept.-06 sept. 14 nov.-15 nov.**

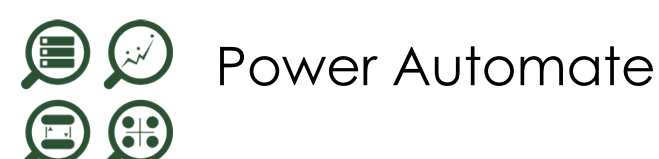

*Mise à jour nov. 2023*

**Nantes / Rennes : 1100 € HT Brest / Le Mans : 1100 € HT Certification : NON**

**Durée** 2 jours (14 heures )

*« Délai d'accès maximum 1 mois »*

#### **OBJECTIFS PROFESSIONNELS**

- Positionner les usages de Power Automate
- Comprendre la structure d'un flow et sa mise en place
- Utiliser le centre d'administration de Power Plateforme
- Construire des flux pour les appareils mobiles.

#### **PARTICIPANTS**

 Utilisateurs métiers ou personnes utilisant Microsoft 365 au quotidien souhaitant créer des flux métier et automatiser leurs processus de travail

#### **PRE-REQUIS**

Savoir utiliser son navigateur Internet et être familiariser avec les processus métier et leur logique

#### **MOYENS PEDAGOGIQUES**

- Réflexion de groupe et apports théoriques du formateur
- Travail d'échange avec les participants sous forme de
- Utilisation de cas concrets issus de l'expérience professionnelle
- Validation des acquis par des questionnaires, des tests d'évaluation, des mises en situation et des jeux pédagogiques.
- Remise d'un support de cours.

#### **MODALITES D'EVALUATION**

- Feuille de présence signée en demi-journée,
- Evaluation des acquis tout au long de la formation,
- Questionnaire de satisfaction,
- Positionnement préalable oral ou écrit,
- Evaluation formative tout au long de la formation,
- Evaluation sommative faite par le formateur ou à l'aide des certifications disponibles,
- Sanction finale : Certificat de réalisation, certification éligible au RS selon l'obtention du résultat par le stagiaire

#### **MOYENS TECHNIQUES EN PRESENTIEL**

 Accueil des stagiaires dans une salle dédiée à la formation, équipée d'ordinateurs, d'un vidéo projecteur d'un tableau blanc et de paperboard. Nous préconisons 8 personnes maximum par action de formation en présentiel

#### **MOYENS TECHNIQUES DES CLASSES EN CAS DE FORMATION DISTANCIELLE**

- A l'aide d'un logiciel comme Teams, Zoom etc... un micro et éventuellement une caméra pour l'apprenant,
- suivez une formation uniquement synchrone en temps réel et entièrement à distance. Lors de la classe en ligne, les apprenants interagissent et comuniquent entre eux et avec le formateur.
- Les formations en distanciel sont organisées en Inter-Entreprise comme en Intra-Entreprise.
- L'accès à l'environnement d'apprentissage (support de cours, labs) ainsi qu'aux preuves de suivi et d'assiduité (émargement, évaluation) est assuré. Nous préconisons 4 personnes maximum par action de formation en classe à distance

#### **ORGANISATION**

Les cours ont lieu de 9h à 12h30 et de 14h à 17h30.

#### **PROFIL FORMATEUR**

- Nos formateurs sont des experts dans leurs domaines d'intervention
- Leur expérience de terrain et leurs qualités pédagogiques constituent un gage de qualité.

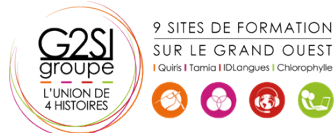

Contactez-nous au 02 90 01 32 10.

aginiu

#### **A L'ATTENTION DES PERSONNES EN SITUATION DE HANDICAP**

 Les personnes atteintes de handicap souhaitant suivre cette formation sont invitées à nous contacter directement, afin d'étudier ensemble les possibilités de suivre la formation.

# **Programme de formation**

#### **Introduction à Microsoft Power Automate (02h00)**

- Découvrir Power Automate
- Les composants constituant Power Automate
- Les technologies liées à Power Automate
- Les différentes façons d'automatiser des processus
- Les connexions aux services
- Les modes de licences

#### **Construire un flux Power Automate (01h45)**

- Les type de flux
- Créer un flux depuis des modèles
- Créer un flux de A à Z pour personnaliser un process
- Les notifications gérées par Power Automate (mobile, web, eMail, Teams)
- Les bonnes pratiques

### **Les déclencheurs (01h45)**

- Les déclencheurs des flux
- Les flux de type « boutons » depuis un smartphone
- Concevoir des flux automatisés
- Les flux planifiés pour exécuter automatiquement des tâches récurrentes
- Le complément Power Automate pour Excel

### **Démarrer avec les expressions (01h15)**

- **•** Ecrire une expression dans un flux
- Les commentaires
- Types de fonctions
- Les conditions dans les flux (if, switch)

### **Utiliser les actions (02h30)**

- Différences entre « déclencheurs » et « actions »
- Ajouter une ou plusieurs actions en utilisant les différentes applications Office 365
- Utiliser des conditions pour des branchements vers des circuits différents dans les flux
- Les actions parallèles pour des actions simultanées
- Utiliser les contrôles pour traiter un ensemble de données
- Utiliser des expressions pour réaliser des calculs
- Les boucles

### **Réaliser un flux d'approbation (01h00)**

- Le control « approbation »
- Créer un workflow d'approbation
- Gérer les approbations

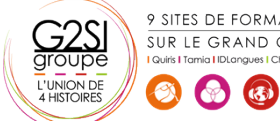

## 9 SITES DE FORMATION SUR LE GRAND OUEST

#### **Intégration dans Power Apps (01h00)**

- Installer et se connecter à l'App « Power Automate »
- Création d'un bouton « démarrer un flux » depuis un modèle
- Manager les flux spécifiques à l'application mobile

### **Administrer ses flux (02h30)**

- Découvrir le centre d'administration de la Power Platform
- Sécuriser, gérer les autorisations et partager ses flux
- Activer/désactiver un flux
- Exporter et importer des flux Power Automate
- Créer une copie d'un flux,
- Définir un flux comme modèle
- Monitorer l'exécution d'un flux

# aginius